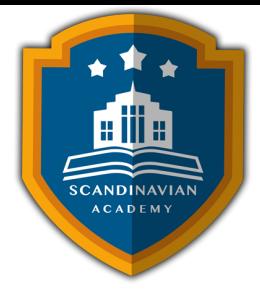

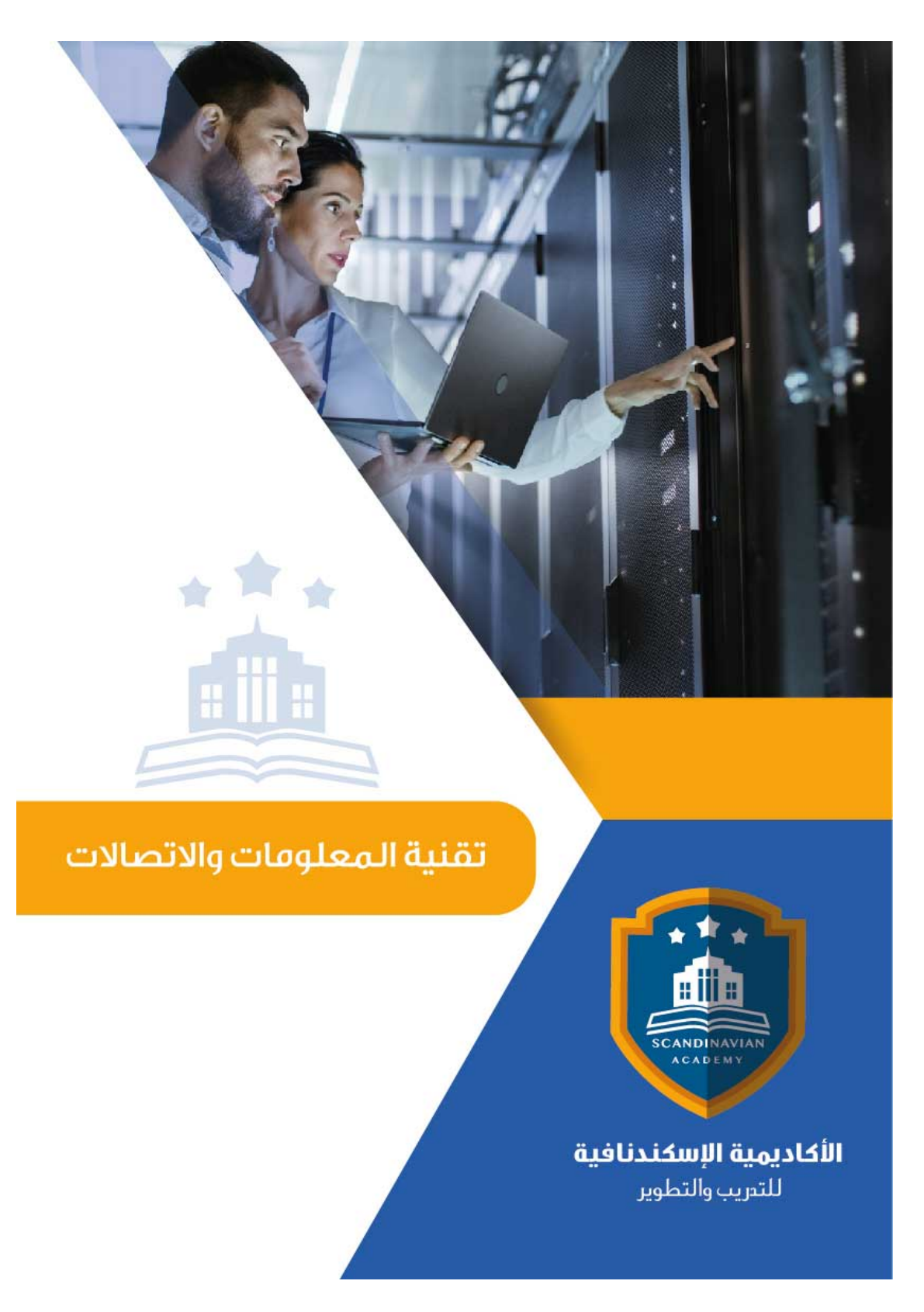

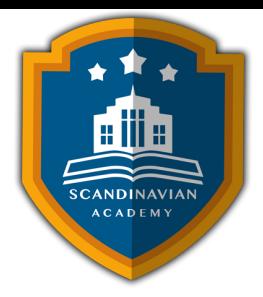

## **دورة: الجداول الإلترونية Excel Microsoft للمبتدئين**

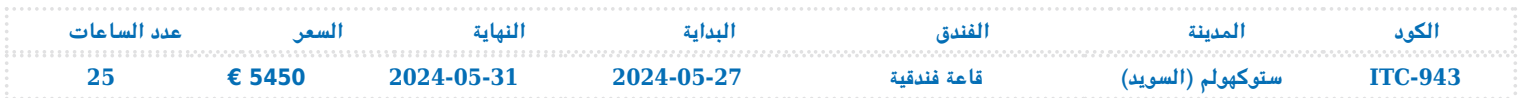

## **المحتوى العلم للبرنامج التدريبية**

- تمهيد ف استخدام برنامج Excel Microsoft
	- تشغيل Excel Microsoft
- التعامل مع نوافذ Excel Microsoft
	- إنشاء مصنف بسيط
	- إدخال العناوين والقيم
	- تصحيح أخطاء التابة
	- العمليات الأساسية ف Excel Microsoft
		- حفظ وفتح المصنفات
		- حفظ العمل للمرة الأول
			- إعادة حفظ العمل
				- فتح المصنفات
		- استخدام خصائص الملفات
			- الخروج من البرنامج
			- المعادلات ف Excel Microsoft
		- استخدام المعادلات والدوال
			- إدخال المعادلات
			- أساسيات المعادلات
			- استخدام مراجع خلية
		- إعادة الحساب ف ورقة العمل
			- أخطاء المعادلات
			- استخدام الدوال
				- تحرير ورقة العمل :
			- تحرير بيانات المصنف
				- إزالة محتويات خلية
				- التراجع عن الأخطاء

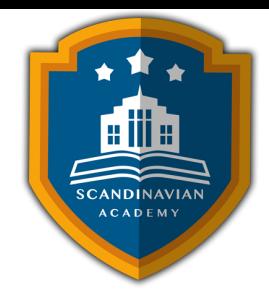

- النسخ والقص واللصق
	- نسخ العناوين والقيم
		- نسخ المعادلات
- خيارات اللصق الخاص
- نقل العناوين والقيم والمعادلات
- استخدام أمري البحث والاستبدال
	- تنسيق ورقة العمل :
	- استخدام تنسيق مصمم سابقاً
		- محاذاة العناوين والقيم
			- تنسيق الأرقام
		- تغيير نوع الخط وحجمه
- إضافة الألوان إل الخلايا والنصوص
	- إنشاء الحدود
	- التنسيق الشرط
	- إعداد الصفحات
	- طباعة صفحات المصنف
		- العمل مع المخططات البيانية :
- $\epsilon$ مكونات المخطط البياني في Excel
- عرض البيانات باستخدام التخطيطات البيانية
	- استخدام Wizard Chart
	- الاختيار الصحيح لنوع المخطط البيان
- المقارنات الخمس للبيانات الت تتناولها التخطيطات البيانية
	- تخصيص التخطيطات البيانية
		- تمهيد لاستخدام قواعد البيانات
			- إنشاء قواعد البيانات
	- تغذية قواعد البيانات بالمعلومات
		- تعديل سجلات قاعد البيانات
		- فرز وتصفية قاعدة البيانات
			- تصفية قواعد البيانات
		- تجزئة مجاميع قواعد البيانات
		- صحة إدخالات قاعدة البيانات
			- دوال قواعد بيانات Excel

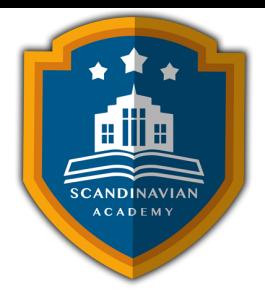

## الأكاديمية الإسكندنافية للتدريب والتطوير في مملكة السويد تعتمد أساليب حديثة في مجال التدريب وتطوير **المهارات وتعزيز كفاءة تطوير الموارد البشرية. تضمن الأكاديمية تقديم تجربة تدريبية شاملة تشمل ما يل:**

- **المحاضرات النظرية:**
- نقدم المعرفة من خلال عروض تقديمية متقدمة مثل البوربوينت والمواد المرئية مثل الفيديوهات والأفلام القصيرة.
	- **التقييم العلم:**
	- نقيم مهارات المتدربين قبل وبعد الدورة لضمان تطورهم.
		- **العصف الذهن والتفاعل:**
	- نشجع عل المشاركة الفعالة من خلال جلسات العصف الذهن وتطبيق المفاهيم من خلال تمثيل الأدوار.
		- **الحالات العملية:**
		- نقدم حالات عملية تتوافق مع المحتوى العلم واحتياجات المتدربين ف مجالاتهم الخاصة.
			- **التقييم النهائ:**
			- <sup>ء</sup> التقييم النهائي في نهاية البرنامج لتقييم استيعاب المعرفة.
				- **المواد التعليمية:**
- يتم توفير المواد العلمية والعملية للمشاركين عل وسائط متعددة مثل ورق مطبوع وأقراص س ديأو أجهزة الفلاش ميموري
	- **تقارير الحضور والنتائج:**
	- نقوم بإعداد تقارير حضور متفصلة للمشاركين ونقدم تقييما شاملا للبرنامج.
		- **المحترفين والخبراء:**
	- يتم إعداد المحتوى العلم للبرنامج بواسطة أفضل الأساتذة والمدربين ف مجموعة متنوعة من التخصصات.
		- **شهادة اتمام مهنية:**
- يتم منح المتدربون شهادة اتمام مهنية تصدر عن الأكاديمية الإسندنافية للتدريب والتطوير ف مملة السويد، ويمن التصديق عليها من الخارجية السويدية برسوم اضافية.
	- **أوقات البرامج:**
	- تعقد البرامج التدريبية من الساعة 10:00 صباحا حت الساعة 2:00 بعد الظهر، ويتضمن جلسات بوفيه لتقديم وجبات خفيفة أثناء المحاضرات.

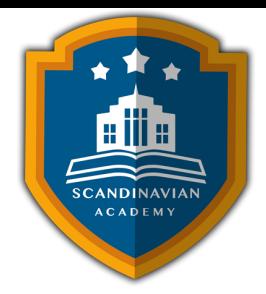

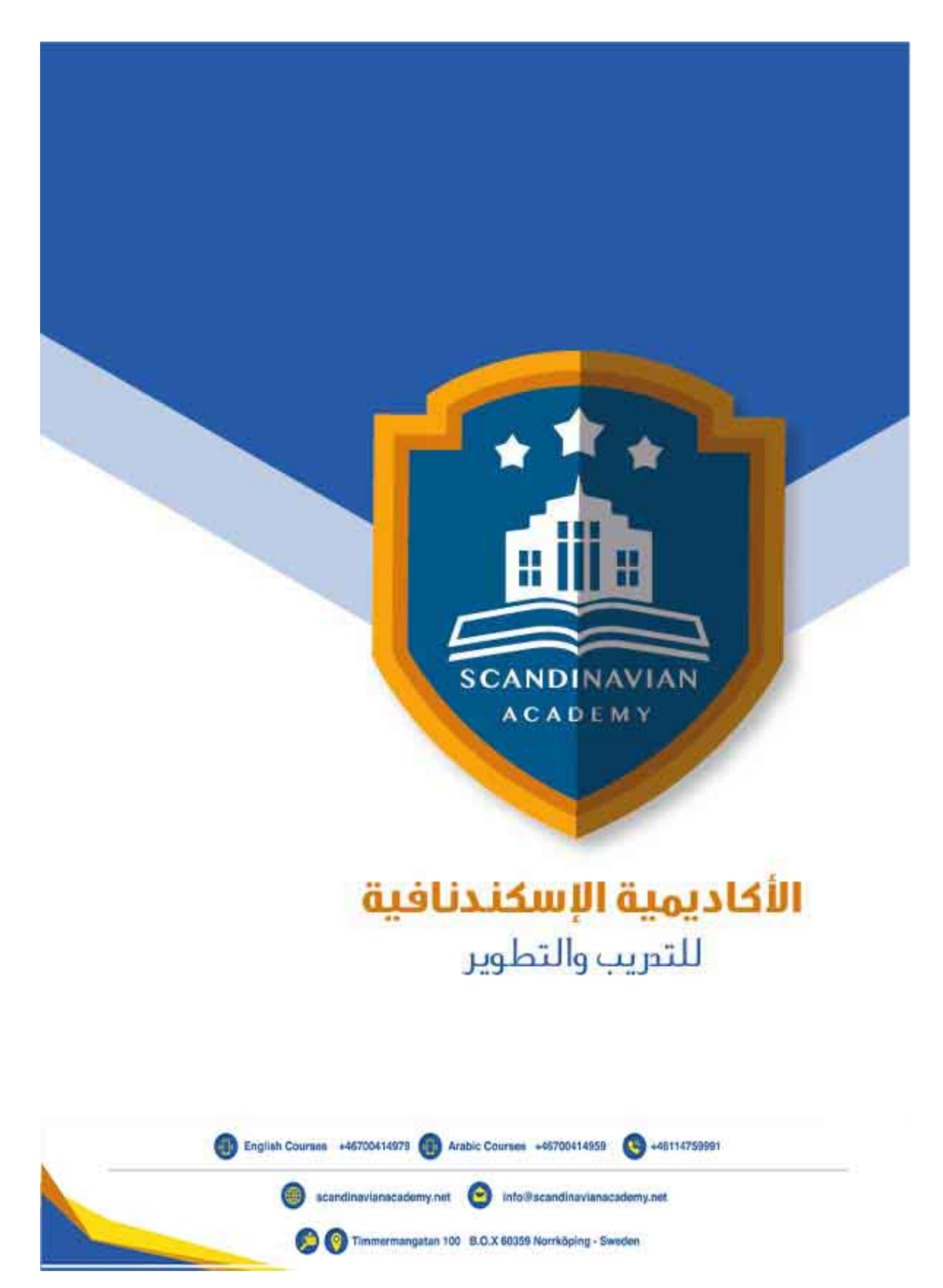